## Требования к макету Banner Y Light

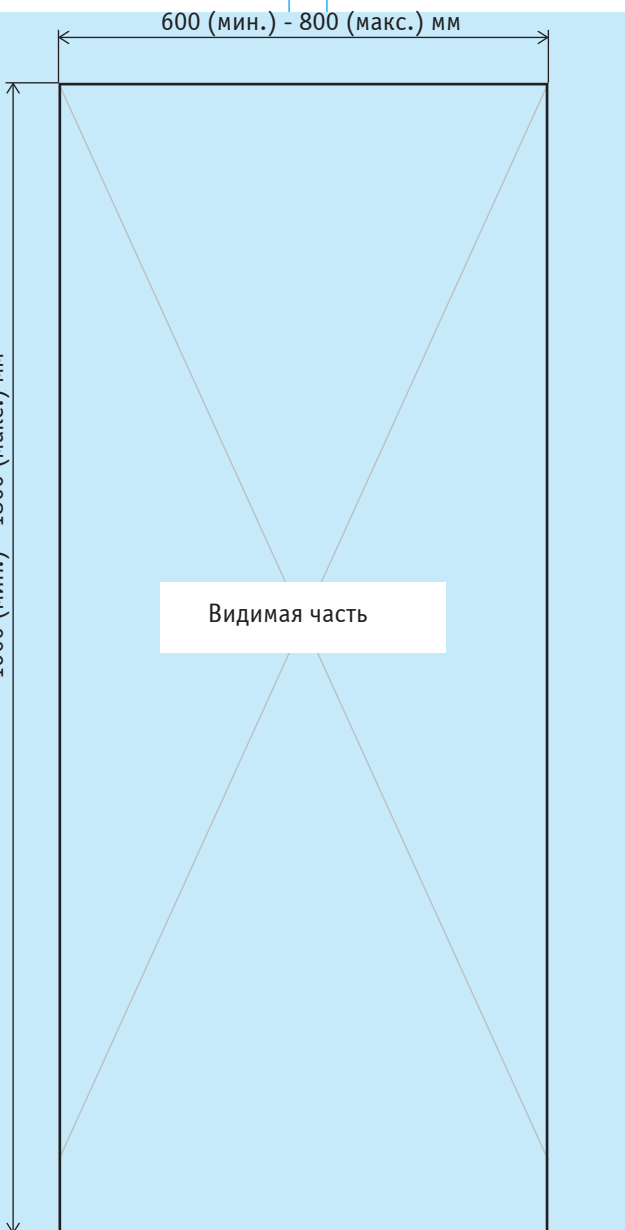

*Печатное поле: 1800 (макс.) х 800 (макс.) мм.*  $B$ идимая часть фотопанели: 1600-1800 х 600-800 мм. Сочетания ширины и высоты фотопанели: Ширина. мм. 600 700 800 Высота, мм. 1800 1700 1600 *Контур реза*: сделайте черный контур толщиной 0,5 мм по внешнему краю печатного поля для обозначения линии реза (выделен на рисунке).

1. Черный цвет

Черный цвет на больших однородных плашках должен быть представлен в следующем виде: С-70 М-67 Y-76 K-80, при этом функция Overprint для черных объектов не включается.

*Tun nечати:* широкоформатная.

*Ôîðìàòû:* \*.eps, \*.ai, \*.tiff.

Разрешение файла: не менее 150 dpi.

*Êðàñî÷íîñòü:* CMYK.

## 2. *Ðàñòðîâûå èçîáðàæåíèÿ*

Растровые изображения в векторных файлах, созданных в программах Adobe Illustrator и CorelDraw, должны быть подлинкованными, а не внедренными в файл, и представлены дополнительно в соответствии с требованиями, предъявляемыми к изображениям растровой графики.

## 3. *Текст*

Для лучшей читаемости текста высоту букв лучше сделать не менее 15 мм для печати при разрешении 150 dpi, не менее 10 мм при 360 dpi, а для 720 dpi достаточно букв высотой 6 мм. Для мелкого текста не следует использовать шрифты с засечками, тонкие, конденсные или слишком жирные шрифты. Толщина линий должна быть не менее 3 пикселей.